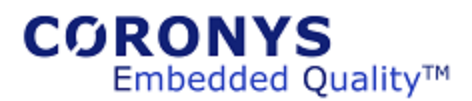

Coronys Latest Changes List 26-Feb-2022

## Coronys Version 22 Release Notes

26-Jan-2022 – Ver: 22.4.43 Version 22 is released.

This is the last Coronys framework version. The **free edition** has local locked unlimited developer license.

Enjoy

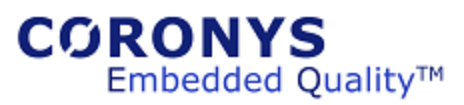

# Coronys Version 21 Release Notes

08-Jan-2021 – Ver: 21.1.0 Version 21 is released.

10-Nov-2021 – Ver: 21.2.29

ETS: New Command: **StrReplaceInBetween** New Command: **PrintOut** Extended: **StrBetweenSurrounds**

#### 23-Jul-2020 – Ver: 20.3.166

ESL Editor – Combo box to show selected word lines and jump to there.

ETS – Bug Fix on task timers at main task.

18-Jun-2020 – Ver: 20.3.141

ETS – Bug fix on load last configuration.

Two versions of **FOR** command:

1: For i=0 **To** 2 -> 0, 1, 2

2: For i=0 **Upto** 2 -> 0, 1 (2 nor in range)

License Manager – Get and release local file from client computer.

#### 11-Jun-2020 – Ver: 20.3.132

ETS – Optimize script execution time. New Object command set for JSON files. Load and save lookup table at JSON format. Command '**OpenConnectoion'**extended.

Coronys Center – Check for new version. Install New Version. Delete memory dump files

ESL Editor – Auto complete now searches all open documents, you can auto complete variables enums and other stuff from other open document.

#### 10-May-2020 – Ver: 20.3.76

ETS – Optimize script execution time. New Object command set for JSON files. Add variables **true** and **false**. True is replaces to 1 and false is replaced to 0. Add **Try**, **Catch** and **EndTry** block. If ESL runtime error is fired the catch part is executed. Inside Try block the default OnErrorDo command is not executed. LT\_LoadTable can load CSV file with quoted fields. Load UTF-8 files as ascii files. StrLoadFromFile is extended StrSaveToFIle is extended

ETS-WIN – add Kill command.

Coronys Center – Check for new version.

ESL Editor – find in files extension filter can use a list of extensions.

27-Nov-2019 – Ver: 19.8.9

ETS - Command: StrBetweenSurrounds – Helps to parse JSON strings Fix close UDP port (port not released), Fix UDP data loss in high speed stream.

16-Sep-2019 – Ver: 19.6.79

ETS – Debugger (Internals) show task CPU usage

Command: Task\_ActiveTasksList extended

28-Aug-2019 – Ver: 19.6.62

ETS – Support new number prefixes:

0xffff – Hex Number

0o777 – Octal Number

0b10011 – Binary Number

New Command: **LT\_SetStrFromLine**

Show up to 6 Charts windows

Show up to 6 Online View windows

New commands for online Views: OLV\_

WinShell command is extended

Suite: copy/paste submit time parameters

27-Feb-2019 – Ver: 19.1.17

ETS – New Commands: **Task\_Timer, Task\_Settings** ETS – Task Limit event queue Extended Commands: **SysGetInternalValue**

ESL\_Editor – Corrections

21-Jul-2019 – Ver: 19.5.50

ETS – New Commands: **OLV\_** Commands

ETS – New view (On Line View) to show online data from any source. Display charts from OLV

ETS – Up to 6 chart windows, Up to 6 OLV windows

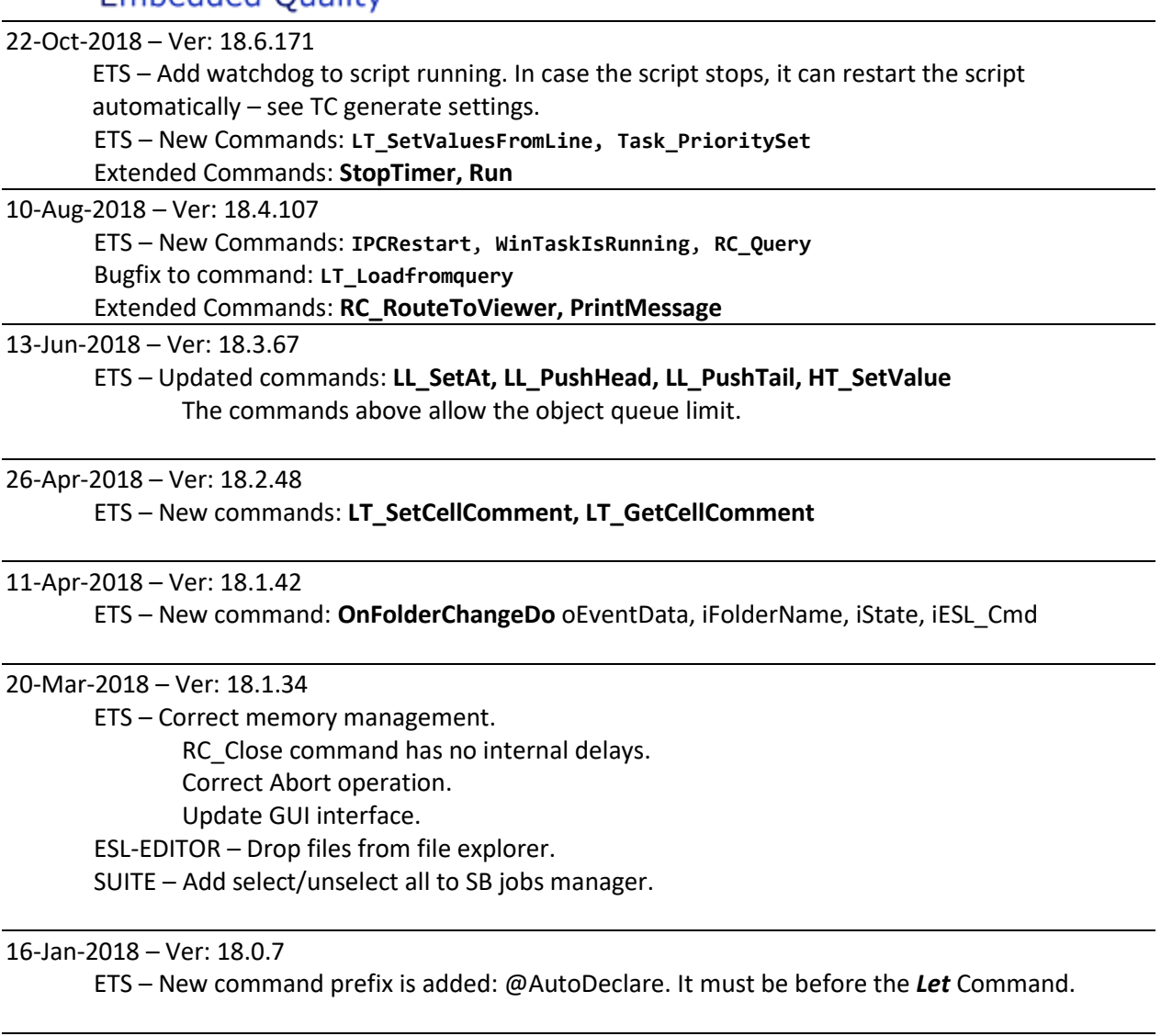

01-Jan-2018 – Ver: 18.0.0 Coronys framework version 18 release. ETS – Startup page is added. Change GUI style from menu.

#### 02-Nov-2017 – Ver: 17.9.142

Coronys Center – add command line flag

The command line flag dumps the license usage string into a file.

Call the Coronys center from command line like this:

c:\ets\coronys.exe -LU "ABC.txt"

-LU : license usage and the file name.

#### 30-Aug-2017 – Ver: 17.9.135

Upgrade compiler to get better performance. More stable exception handling. Code analysis is performed.

#### 20-Aug-2017 – Ver: 17.8.129

Less memory and better performance optimization.

13-Aug-2017 – Ver: 17.8.122

ETS – New Command: *RC\_SetTerminalState* Remove debug messages. Improve ETS execution speed. Improve internal memory management. SUITE – Fixes.

#### 20-Jul-2017 – Ver: 17.5.92

ETS – *NumToAscii* command is extended. See help.

*RC\_OnConnectionLostDo* is extended.

*LT\_Create* is extended.

\*\*\* New module is added. The module implements **Performance Monitoring**.

TCP Server – connects to CMD.exe and redirects the I/O to there.

#### 03-May-2017 – Ver: 17.3.76

ETS – filter to DB job queue. The filter shows the queue content by station.

In user parameters you can make the column with to be auto adjusted or to be fixed size. Do it from menu: File->Settings, select "General Settings" tab, and "User parameters column width".

Show DB name is status bar.

*RC\_OnConnectionLostDo* command is extended. The new parameter *iAutoRecover* if is set to one and the communication is lost, the communication is restored and **\_RetVal** holds the object name.

Suite – Check uncheck all job test cases flow. This is recursive to all jobs.

Add suite global topmost and bottommost scripts.

Show DB name is status bar.

Add station with name "**localhost**" and the job is submitted automatically to the local computer.

#### 03-May-2017 – Ver: 17.3.64

ETS – Bug fix in TCL module.

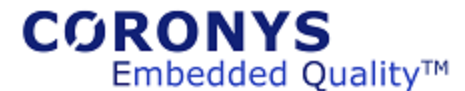

#### ETS – New Command: *RC\_OnCloseDo*

This command sets an event to the close command.

#### 04-Apr-2017 – Ver: 17.3.61

ETS – RC\_OnRxDataDo is extended, now the data collecting objects; linked lists or the hash tables can be selected using their resource names.

Passing invalid parameters to windows now are handled. The Coronys packager are more stable.

#### 27-Mar-2017 – Ver: 17.2.54

ETS – RC view templates are updated. Open RC viewer not duplicated. ESL Editor – RC view templates are updated.

#### 14-Mar-2017 – Ver: 17.2.52

ETS – Some Fixes.

RC\_OnRcDataDO – new record type (8) is added. This record type enables to record entire protocol packet into linked list or a hash table. The command **StrField** is extended. License server is part of ETS setup. License server document is updated.

#### 05-Feb-2017 – Ver: 17.1.26

ESL Editor – Update templates.

#### 23-Jan-2017 – Ver: 17.1.20

#### ETS – New command: **LT\_GetValues**

The command read the values of a given line or column into lookup table to a values list.

#### 19-Jan-2017 – Ver: 17.1.18

#### ETS – New command: **LT\_Scan**

The command scans the lookup table to find a data into the table. The result is in a pair list that contains the "line|column,…" format.

#### 17-Jan-2017 – Ver: 17.1.15

#### ETS – New command: **LT\_Sort**

The command sorts the lookup table to a new destination lookup table in acceding and descending order. Also you can select the data type to be sorted as strings in ASCII order os as floating numbers.

09-Jan-2017 – Ver: 17.1.7

ETS – Runtime log filter is updated.

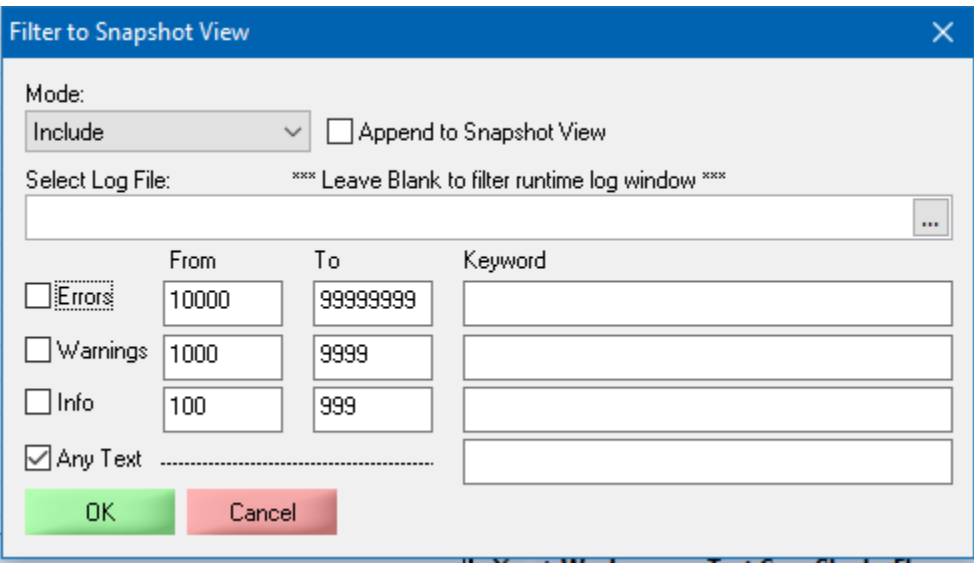

**Mode** combo-box is added.

**Include** means to include only the messages that are in the filter range.

**Exclude** means to copy all the runtime log to snapshot view excluding the messages in the filter range.

You can also select an existing log file; and filter it to log snapshot while the ETS is running. Check the **Append to Snapshot view** to add more filtered information to the snapshot view. To **save** the snapshot view; select it in the front; and select save from the 'Test Manager' menu.

#### 04-Jan-2017 – Ver: 17.1.4

ETS – Runtime log filter is updated. Now you can filter also using a keyword. from the "test manager" menu, you can load old log files, filer them and add them to the snapshot view.

Saving runtime log saves the current selected tab (one of: Runtime Log, Log snapshot or User messages).

#### 01-Jan-2017 – Ver: 17.0.1

ETS – Ver 17 is available.

CmdToJob – new mode is added. Mode 3 is like mode 1. It also refreshes the job tree.

## Coronys Version 16 Release Notes

#### 25-Dec-2016 – Ver: 16.5.189

ETS – New Commands: StrAddToList, VA\_Reset

20-Dec-2016 – Ver: 16.5.176

CMDtoJob.exe – New field -JRTL – job runtime log folder.

#### 18-Dec-2016 – Ver: 16.5.171

• ETS – New command - TMRenameMessage oStatus, iID, iMessage. New frame: Task Table – create tasks from table. For each line in a table the task frame steps are executed. Each task gets the parameters from the table line.

04-Dec-2016 – Ver: 16.5.160

• ETS – Submit job is changed to Job Launcher.

#### 28-Nov-2016 – Ver: 16.5.153

• ETS – New Command DB\_Reopen.

#### 06-Nov-2016 – Ver: 16.5.149

- ETS Extend verbose debug messages. Math routines now are internal using @FX: prefix. Virtual array extended to hold string type. Tasks are extended to 255. Old filters are removed from workspace tree.
- ETS Win WinFind command(s) are extended. It can get empty class or caption.
- ESL Editor New window with current working workspace. You can open the scripts from this window.
- Coronys Suite Add log files to created job.

#### 04-Aug-2016 – Ver: 16.4.103

• ETS – The commands StrTrim, StrTrimLeft and StrTrimRight are extended.

#### 01-Aug-2016 – Ver: 16.4.101

• ETS Win - The main window is split to view spy and debug information in two separate windows.

#### 06-Jun-2016 – Ver: 16.3.81

- ETS New ESL Command: DeclareOnceAtCaller.
- Suite Uses the new ESL command..

#### 04-May-2016 – Ver: 16.3.73

• ETS – Care of log files in case of multi-threading. Have to regenerate your test cases.

• Suite - Care of log files in case of multi-threading.

#### 13-Apr-2016 – Ver: 16.2.71

• ETS – Export part of test step tree to be used as predefined test step wizard.

#### 03-Apr-2016 – Ver: 16.2.66

• ETS – Updated ETS multi-threading. Show control characters in terminal and RC\_Viewer. Create customized module to insert to sets steps (currently manually). Save debugger memory and resources from ETS debug window. ETS settings, extend the copy or move option with do nothing. New ESL command: Task\_UpdateTMCounters.

08-Mar-2016 – Ver: 16.1.52

- ETS Updated ETS settings. New chart style: StackedBar.
- Updated framework module.

#### 25-Jan-2016 – Ver: 16.1.24

- ETS Insert predefined test steps wizard. New commands: @task:get/set variable. RC\_VIewerOpen and RC\_ViewerClose. Move WS global parameters to Init state.
- Suite New filter tree is added; it allows to define tree view for each user. Status bar shows the current view and the current submit mode.

#### 03-Jan-2016 – Ver: 16.0.0

• **Version 16 is released**.

#### 19-Nov-2015 – Ver: 15.13.380

- ETS New Command: *TMExcludeMessageToRTL*
- ETS Copy or move runtime logs to DB storage (Valid for DB users).
- ETS RC Read command is extended.
- ESL Editor templates are updated.

#### 16-Nov-2015 – Ver: 15.13.375

- ETS Basic version is available.
- SNMP Traps are available.

#### 22-Oct-2015 – Ver: 15.12.364

- Internal fixes.
- ESL Editor: stretch status bar to show command help.

#### 15-Oct-2015 – Ver: 15.12.359

• ETS: Drag and drop to selected items in TC flow. New Command: *TMBatchGeneration*

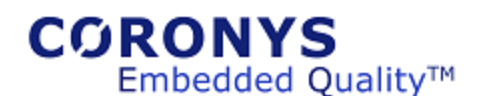

#### 02-Sep-2015 – Ver: 15.12.354

• ETS: Add to flow: Insert->Test Flow as Task.

24-Aug-2015 – Ver: 15.12.347

- ETS `ChartFromLUT` command extended. Add two more buttons to DoDo keys. Add bitmap to ToDo keys. *EslToDoSet iIndex, iDescription, iESL\_Cmd, iColorCode, iBmpFileName* Internal debugger shows the content of lookup table, linked list and hash table.
- Suite: Add Copy/Paste to job flow list.

#### 09-Aug-2015 – Ver: 15.12.334

- CMDtoJob: New mode  $= 2$ ; this mode inserts a job to compile into DB to be generated by Suite. o CMDtoJob.pdf is updated.
- Suite: Generates from DB job queue. New table named: *coronys\_jobq\_togen*.

04-Aug-2015 – Ver: 15.12.333

- Coronys package ready to use with windows 10.
- ETS\_Win: Extended to support UI commands with partial Name and Value.
	- o Example: *UICommand \_RetVal, @Res:EtsWin, iCalcWin, `Get`, `Name~=Display is;Role=41|text;State=100000|focusable;ChildCount=0;`, `Index`*

#### 02-Aug-2015 – Ver: 15.11.328

- ETS:
	- o Bug fixes.
	- $\circ$  Add Virtual Array (VA) commands. These commands adds the ability to create large array object (up to millions).
- ESL Editor: Updated templates.
- Coronys Suite: support –SUS parameter.
- CMDtoJOB.exe: add parameters to send suspended job using –SUS
- DB Tree Items: Add new item is faster.

#### 07-Jul-2015 – Ver: 15.11.301

- ETS: SSH module is updated.
- ESL Editor: New templates are added. See right-click->Insert.
- ETS\_IPC\_EX: now it is possible to hold a port while creating server. Use @30900.
- CMDtoJOB.exe: add parameters to shared memory using -SP

#### 07-Jun-2015 – Ver: 15.10.278

- ETS: Print WS called hooks to run time log window. In order to enable this option, go to File->Settings. At Workspace Settings TAB put to one the "Print Called Hooks on generated TC" option. At General settings you can make the docked windows to be floating. (Use only for special purposes).
- ESL Editor: the templates are updated.

• ETS: New settings option: "Use Script Cashing". In case you are using SSD disk drive, placing this option to zero, saves memory usage. By default this value is true. It holds the driver scripts in an ETS memory. In case of over use of memory, you can set this flag to zero. Setting this flag to zero saves memory but does a lot of disk I/O operations.

14-May-2015 – Ver: 15.10.262

- ETS: Folder Selection remembers the last path. Event data collection limited to 2000 events, it can be changed from settings. OnRxStringDo has new option #5, see command help.
- Suite: new variable ST\_FullJobName. Added option to select LUT from variable name.

16-Apr-2015 – Ver: 15.10.240 ETS: SNMP API is changed.

12-Apr-2015 – Ver: 15.9.233

• ETS: the command RC\_Close includes built-in delay. The delay is relative to amount of running tasks.

Reduce internal memory usage. Internal enums prefixed with EN.

- ESL Editor: Export (save) script as HTML.
- Applications are compiled to use 4GB memory in 64 bit platforms.

#### 31-Mar-2015 – Ver: 15.8.223

ETS: Optimize RC\_Close command.

This command works in a background. After you use this command, the ESL interpreter continues to run, while a closing process is executed in a background. It means, after this command, the used port is still open. Therefore it is recommended to place a delay after using this command. In case of multitasking, the tasks continues to work in parallel but the closing process is not. It means you have to place tasking depended delay. To do so; there is a new internal variable:  $\omega$ TASK: Count that it returns the amount of active tasks. The recommended relay should be like:

Delay @Task:Count + 1 \* 400.

ESL Editor: Optimize mouse operation while selecting text area.

#### 25-Mar-2015 – Ver: 15.8.218

Coronys Center: Show alarm about large DB tables. Disable or set alarm limits from ETS settings dialog.

23-Mar-2015 – Ver: 15.8.216

ETS: Multi-tasking PASS/FAIL counters are updated.

Requires regeneration of test cases.

You can do it from menu TestManager->TC / STC Regeneration.

16-Mar-2015 – Ver: 15.7.213

Coronys package now has 3 editions:

Demo mode: limited to: 180 variables, 3 test flows, 16 lines per flow, only main task, no charts, no jobs, no DB.

Pro. Mode: only main task, no charts, no jobs, no DB, no custom menus.

Ent. Mode: all options are available.

ETS: new generic properties. See the last two items.

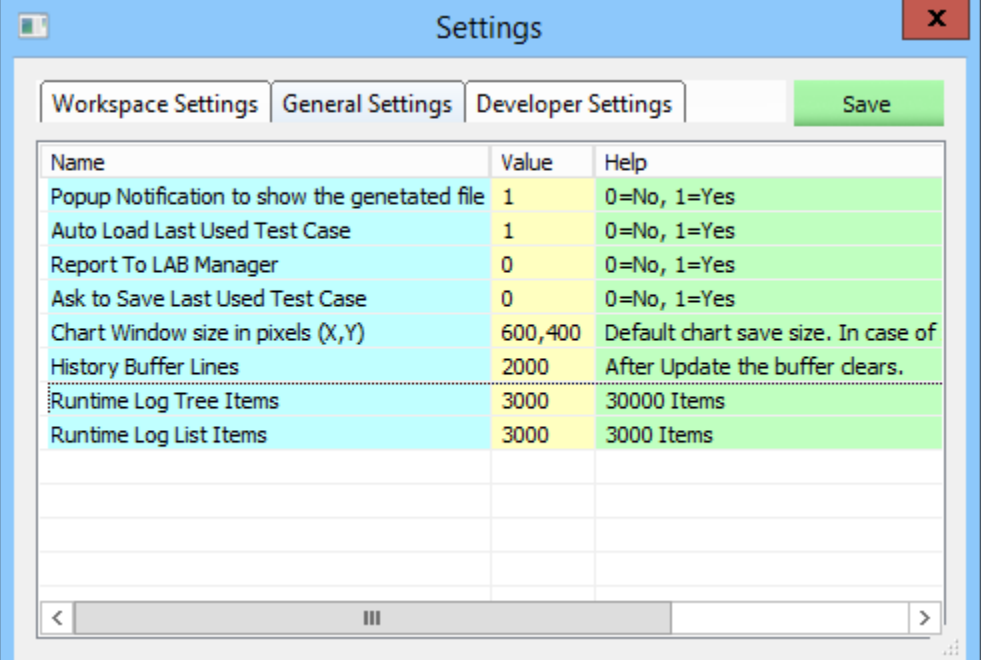

#### Open from File->Settings…

CMDtoJob: New Flag: -JDSN, Job Destination Station Name (In Suite) in format Name#Inst

10-Mar-2015 – Ver: 15.6.194

ETS: Multi-tasking new synchronization commands.

Bug fix command: CastVarType for 64 bit values.

Test flow remembers the last position.

ESL editor: Saves the script at HTML format.

#### 01-Mar-2015 – Ver: 15.6.183

License Server: License file name is renamed to CoronysLicense1.txt

Coronys Center: License file name is renamed to CoronysLicense1.txt.

NOTE: After upgrade, if you have a local license file or a server floating file, you can rename it to .TXT extension.

The license file now is **pure text file**, it should not be any problem sending the license file over email.

24-Feb-2015 – Ver: 15.5.166 ETS: Multi-tasking now supports inter-task shared objects. ESL editor templates are updated. All applications: Floating windows are disabled.

16-Feb-2015 – Ver: 15.4.144

ETS: Multi-tasking now supports the IPC based applications.

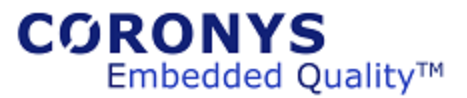

ETS\_Win: Works with ETS multi-tasking.

3-Feb-2015 – Ver: 15.3.107

ETS: New task management functions:

Task\_SyncRegister - Register current task to synchronization group.

It is recommended to set a short delay after registering to sync group. This is because we cannot be sure that all other tasks are registered before the sync point.

Task\_SyncWait - Suspend the task until current and all other tasks in a group are at the sync point.

In this synchronization mode you don't have to know the sync participants, once all registered tasks reaches the SyncWait point the tasks will continue to run at the same time.

The utilities CmdToETS.exe and CmdToNULL.exe are not supported with ETS multitasking. Please deprecate these application use.

Instead use the **RC\_CommandPromptSet** command.

### 27-Jan-2015 – Ver: 15.3.84

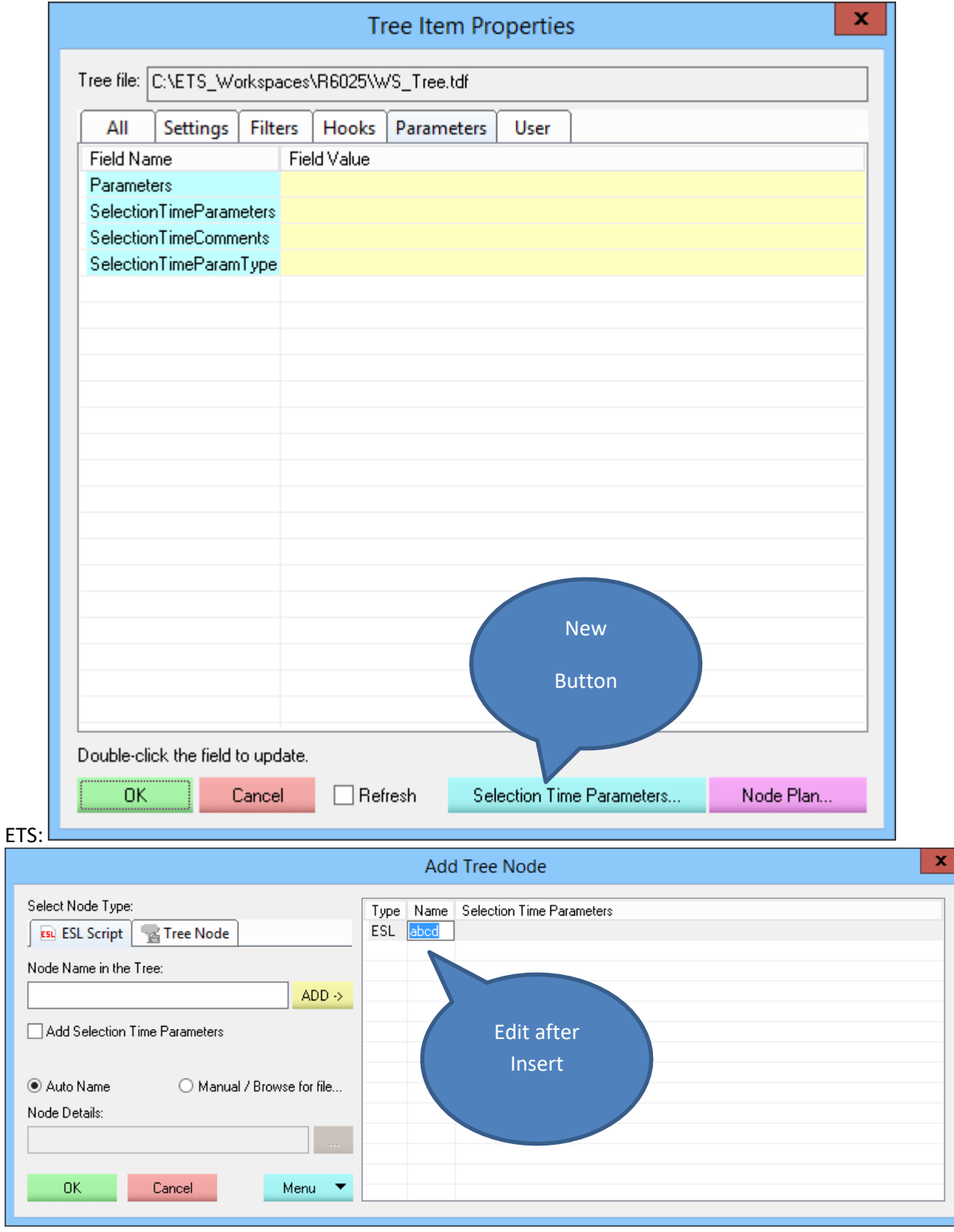

25-Jan-2015 – Ver: 15.3.65

ETS: In order to use the new multi-tasking features, you have to regenerate your test cases. Regenerating the test cases does not require preparing a ".BGF" file.

Select from ETS main menu: Test Manager-> TC / STC Regeneration…; and select the test cases folder, it will create the generation file and regenerate all files in the selected folder, including the sub folders as well. In case you cancel this option, the ETS asks for a BGF file like before.

Command: StrInBetween is extended.

ESL variables are extended to 65535 per task.

Tasks are extended to 63.

Suite: Manage your task jobs from suite. See menu: View->DB Jobs Queue…

DB: update #33, Delete unused tables.

21-Jan-2015 – Ver: 15.3.48

ETS: Prepare for multitasking/threading.

In multi- threading the internal terminal commands and window management commands must be used in the main task only.

In addition there are some particular commands that they must be locked also. See the command help. Suite: Add Task frame for job flow.

06-Jan-2015 – Ver: 15.2.12

ETS: Object data is moved to shared-memory area. Now you can access the object cluster data from any ESL task.

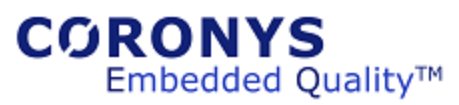

# Coronys Version 15 Release Notes

Coronys software download now has three variations:

Download for windows 7 and later.

Download for windows XP (last version for windows XP 14.16.397). XP will not get new versions. Download last update for windows 7 and later (Usually beta versions).

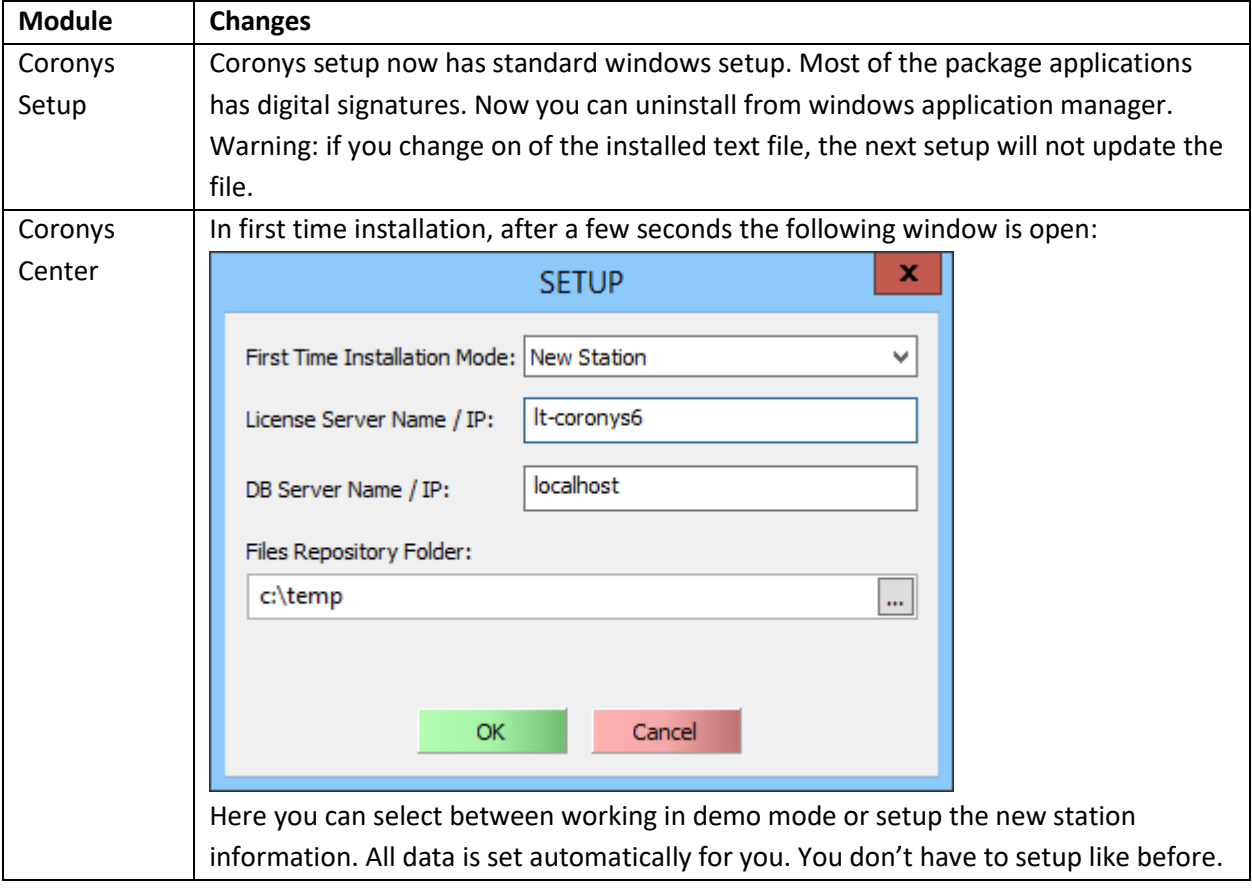

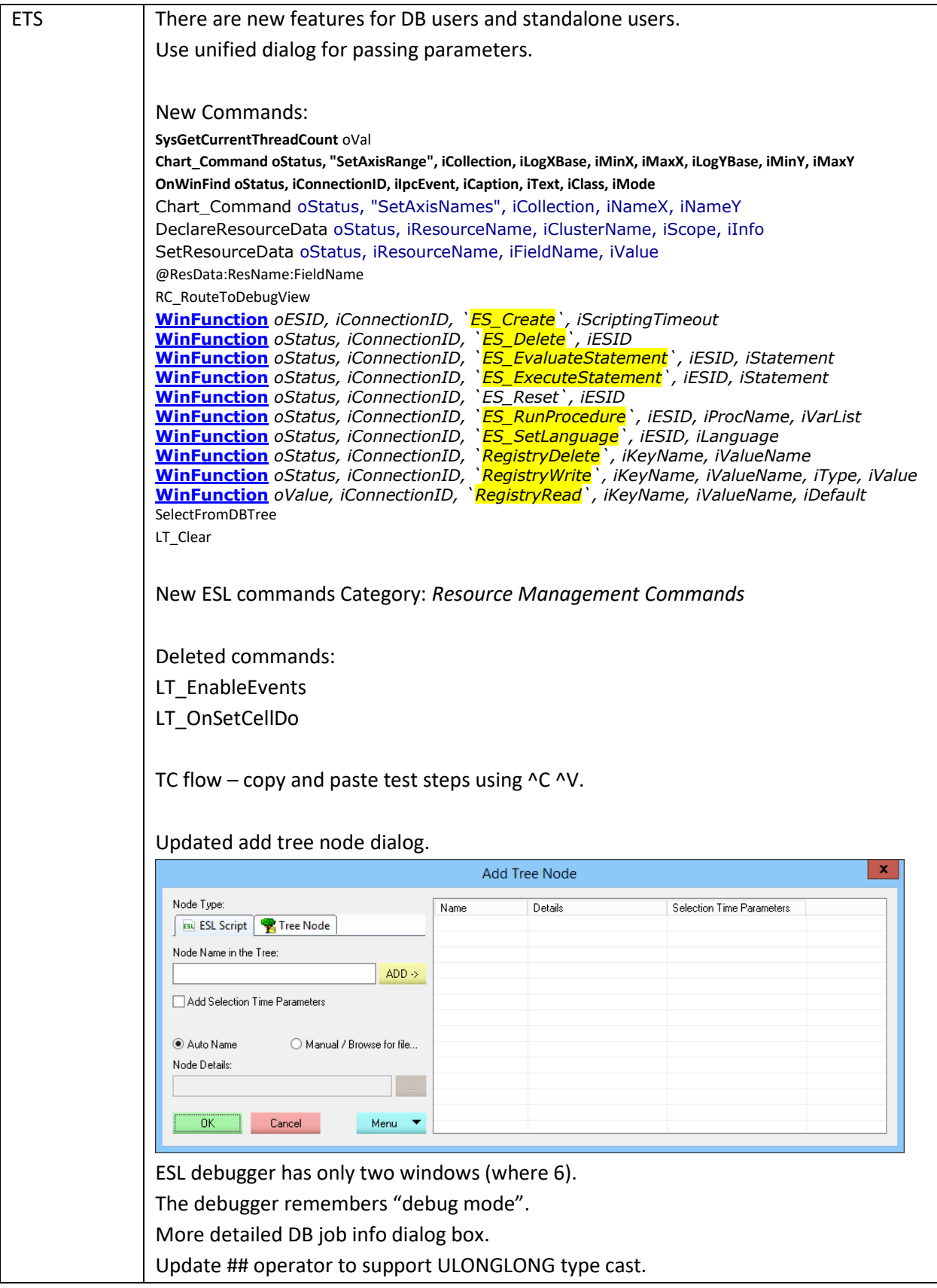

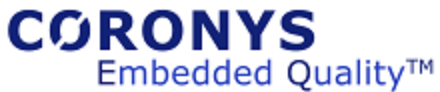

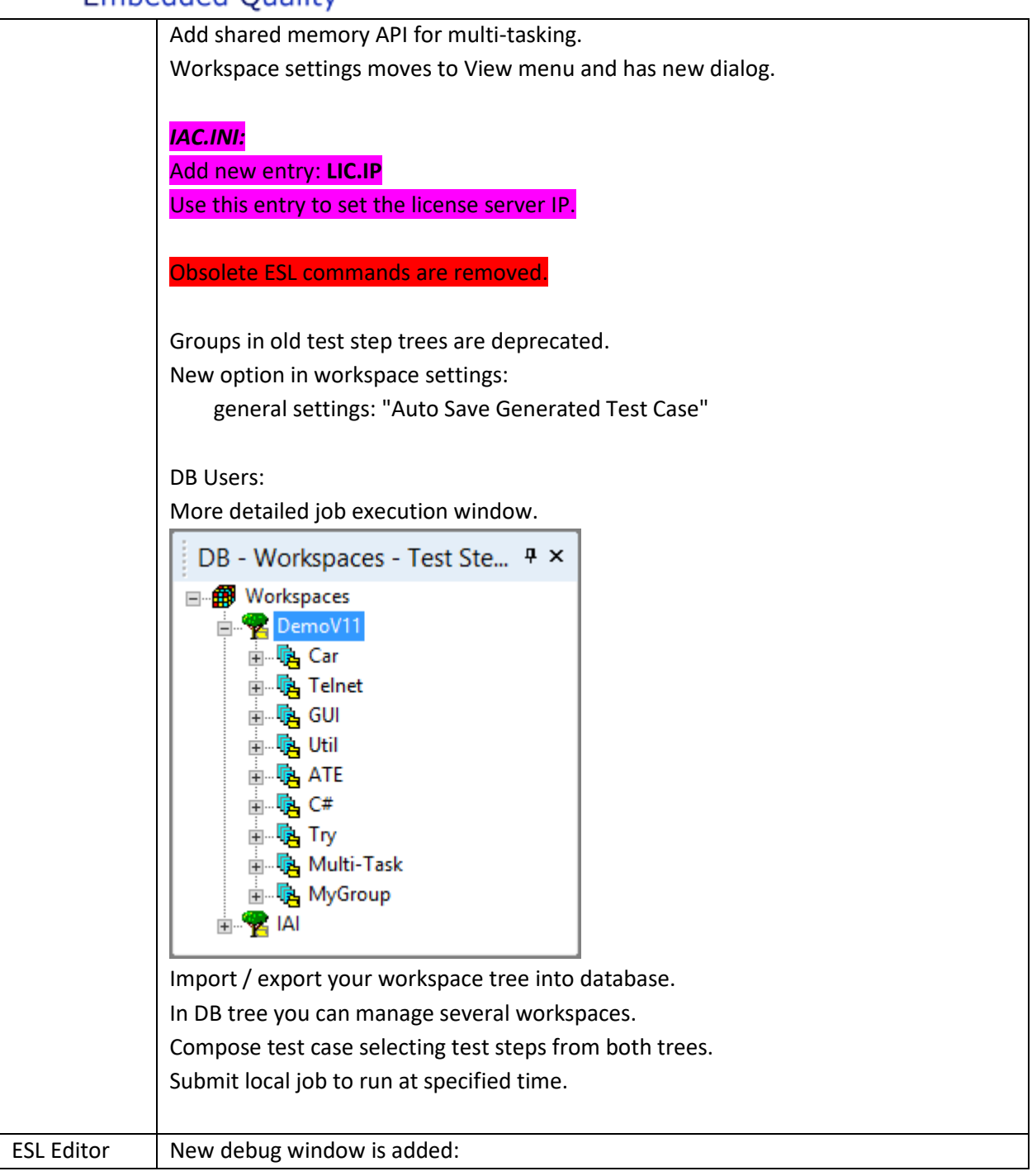

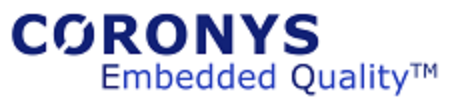

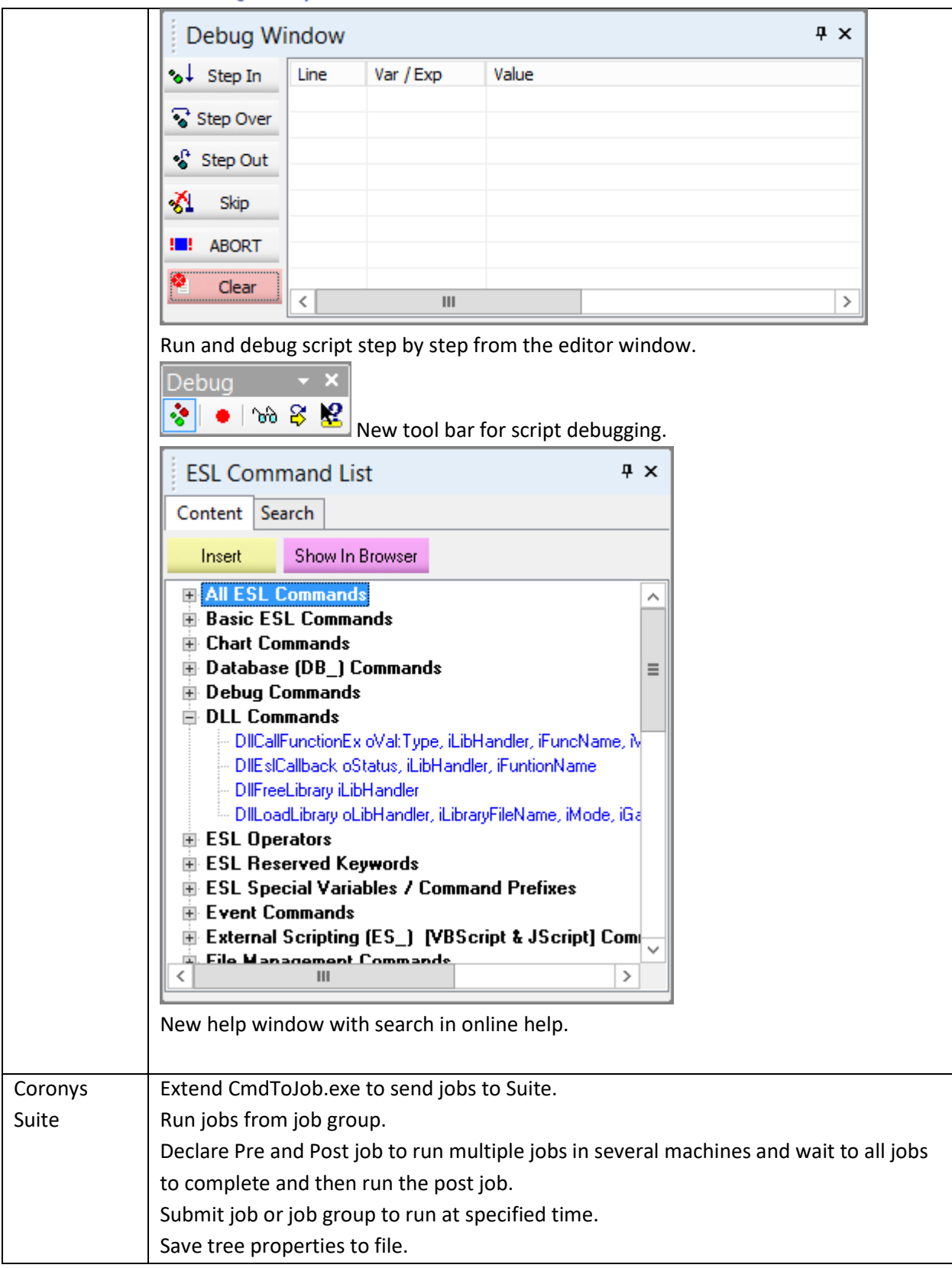

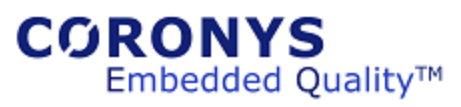

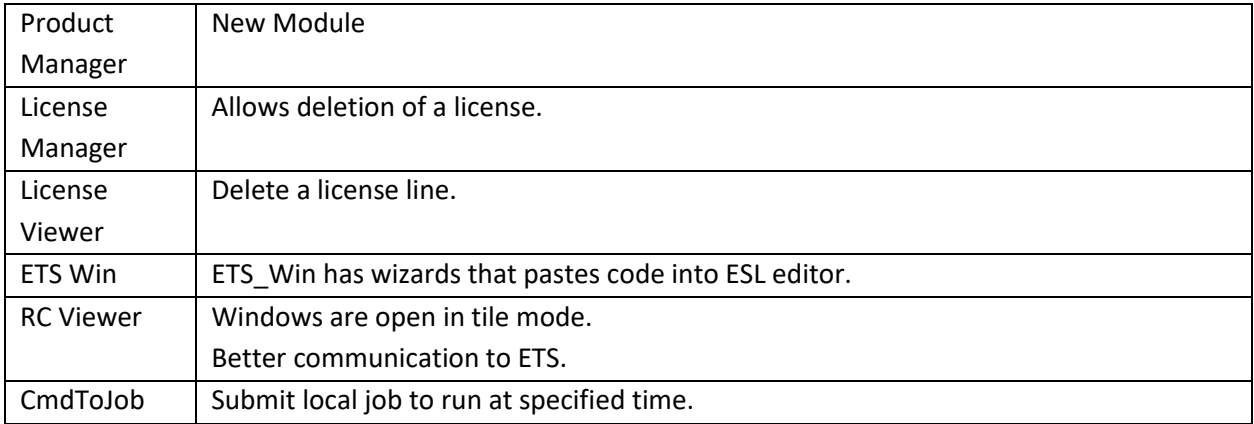

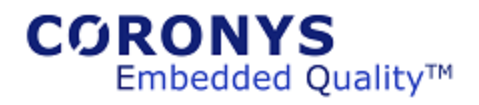

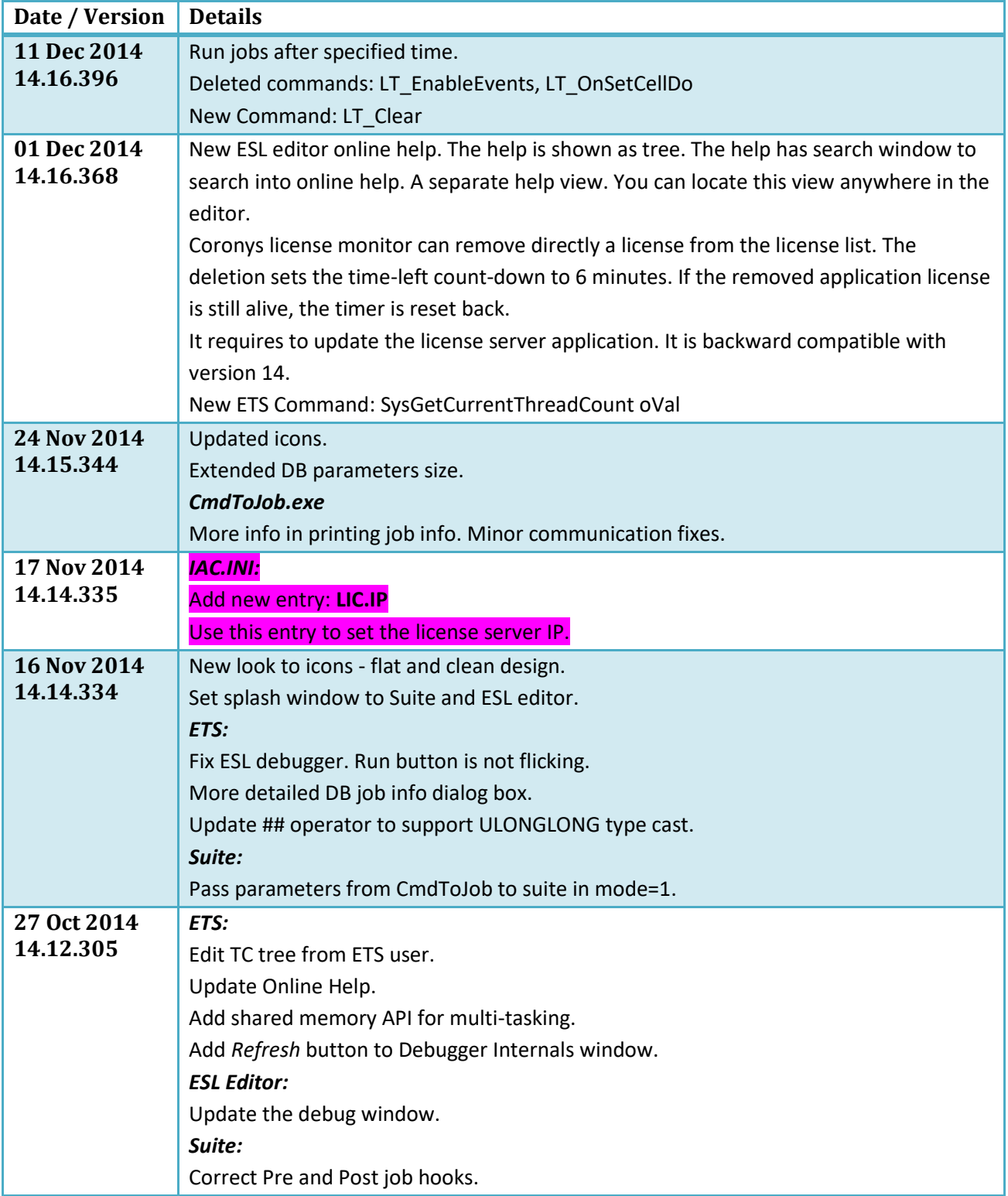

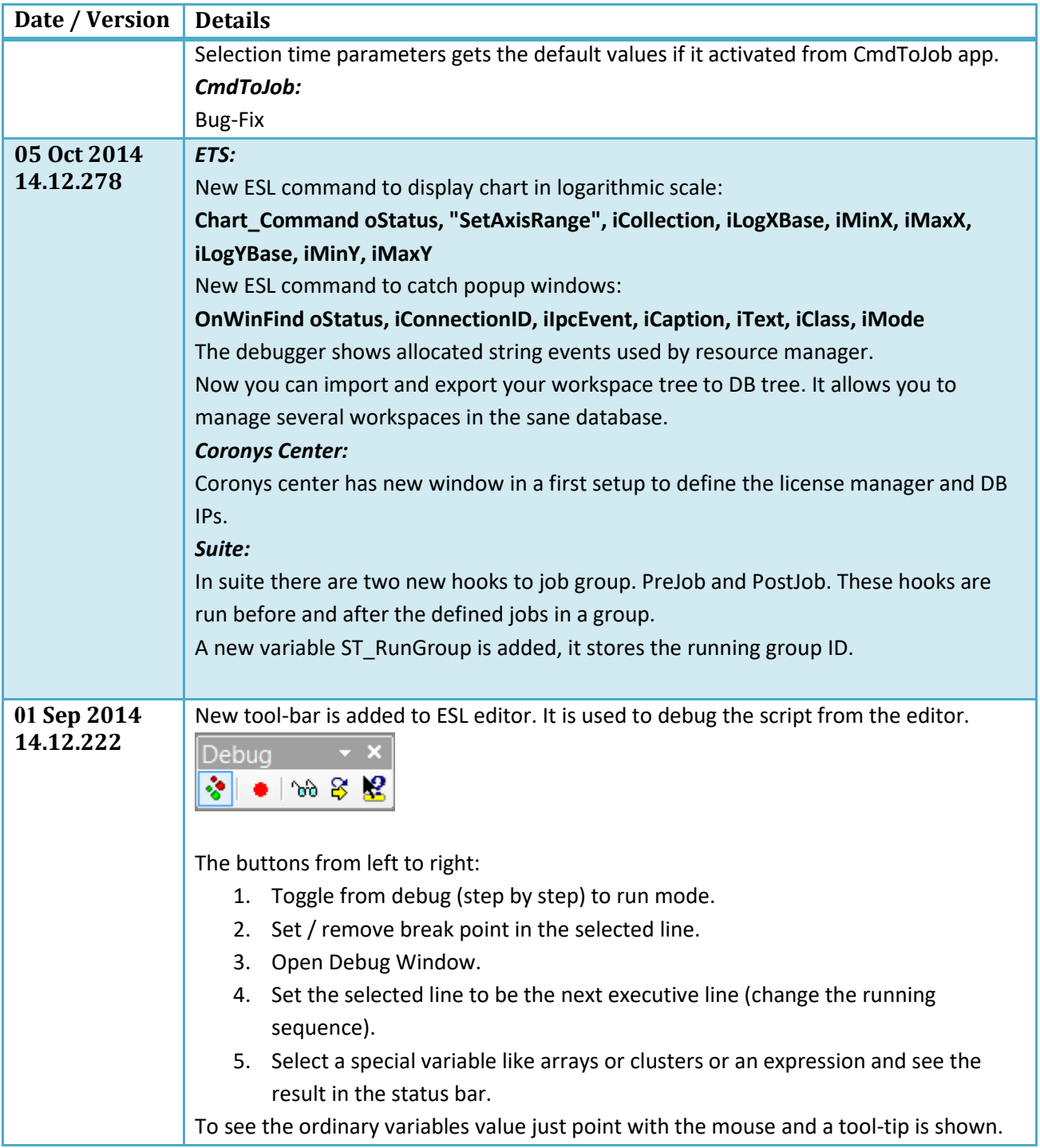

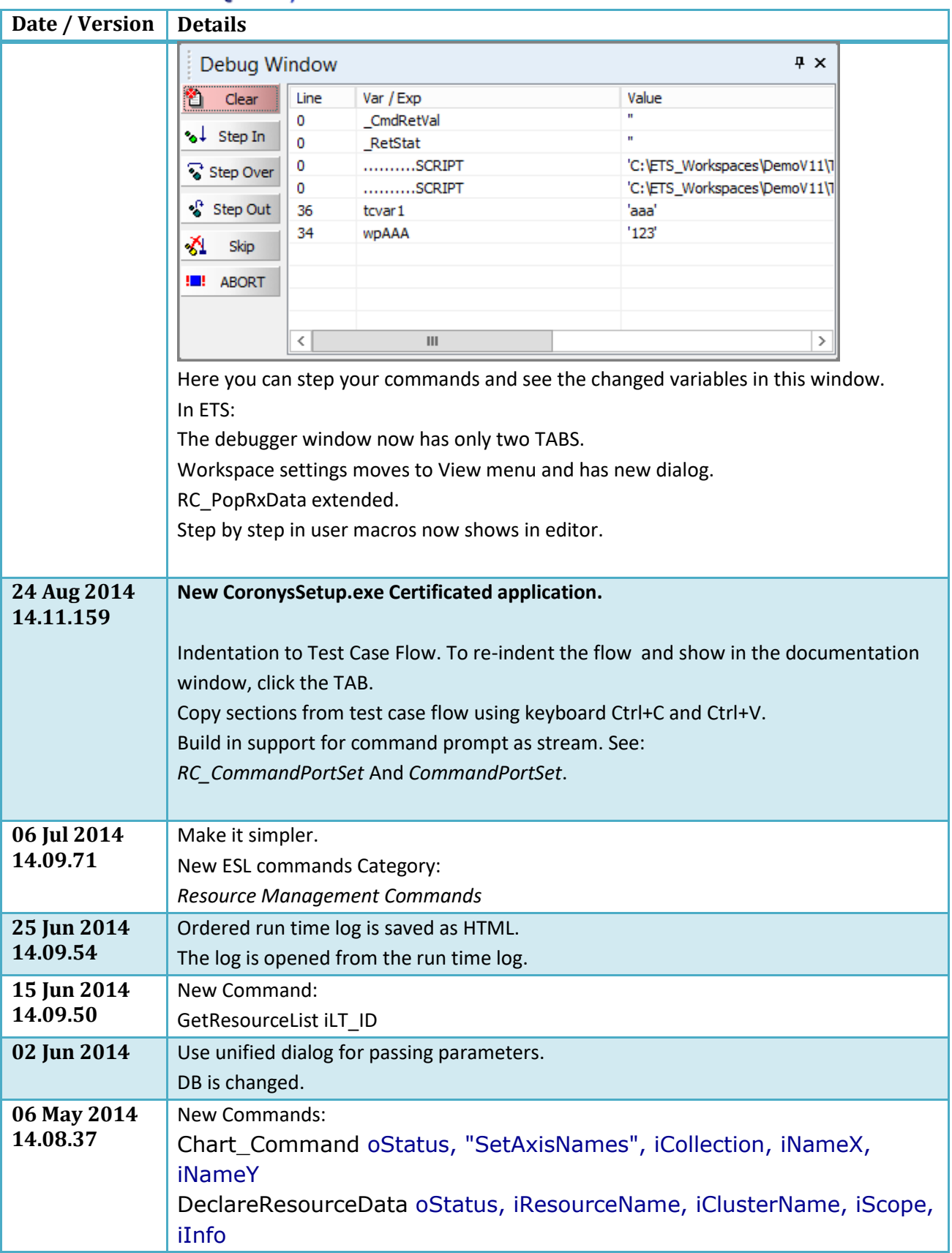

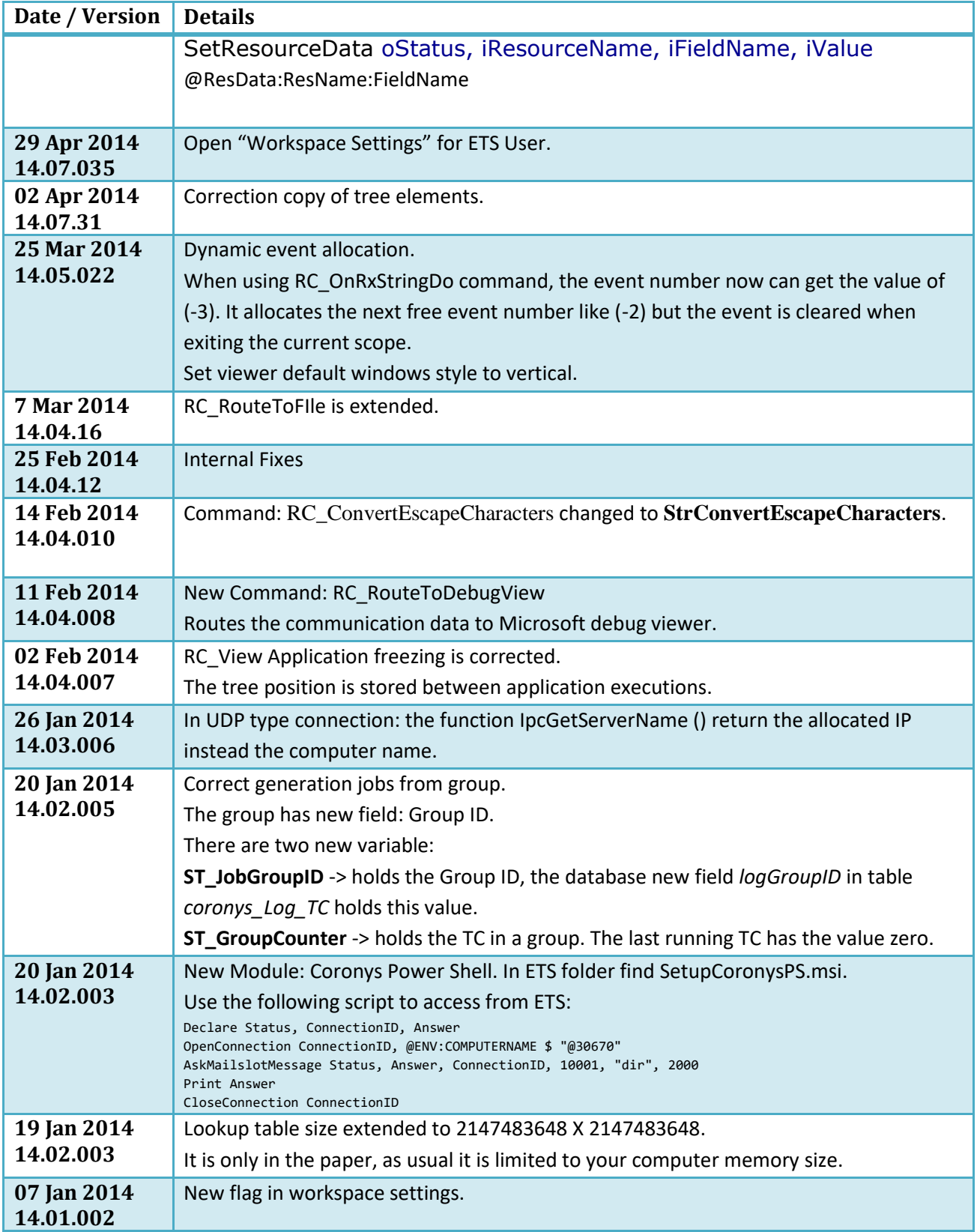

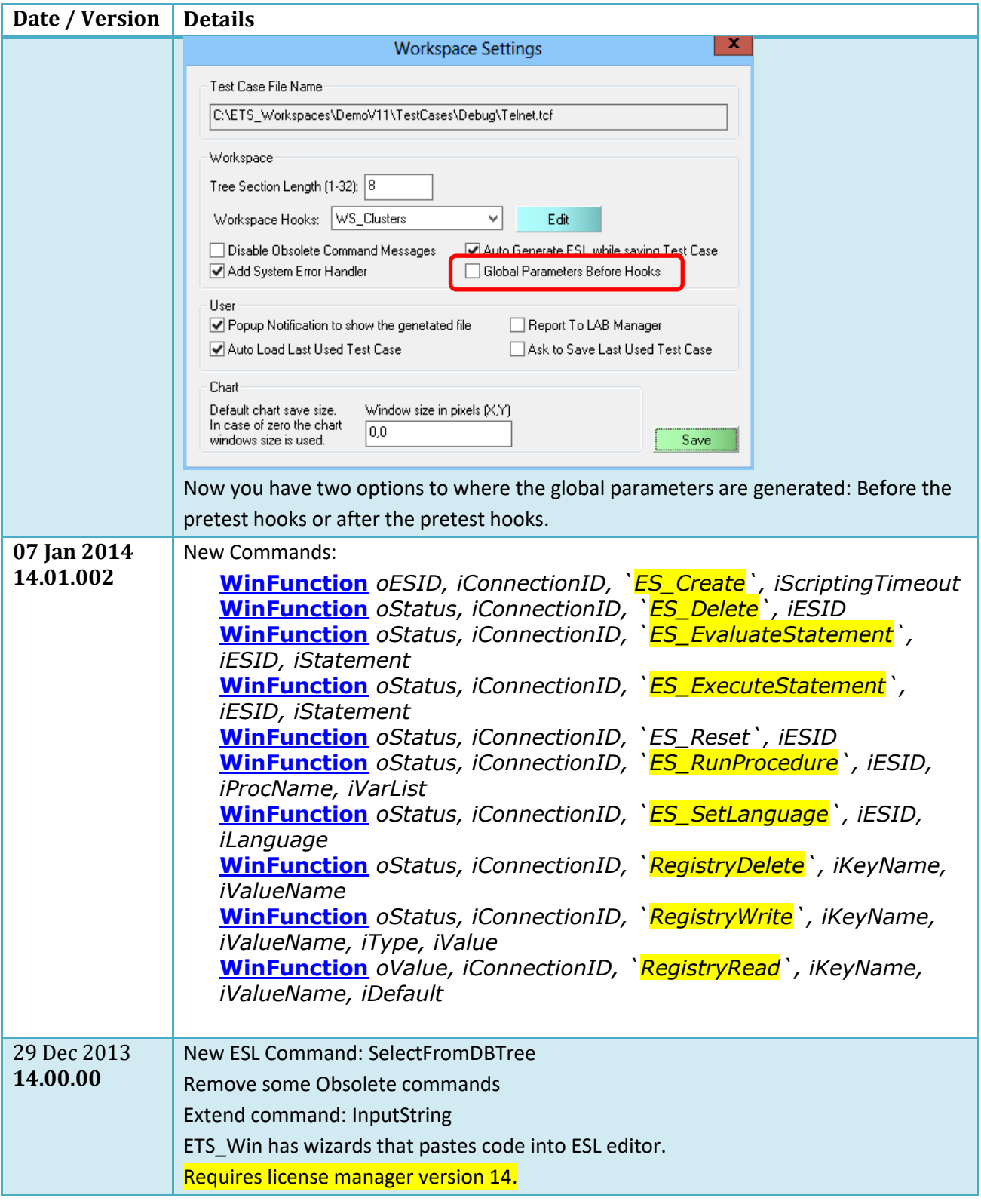